#### 3DVar, B modeling, hybrid-EnVar

#### *Presented by Zhiquan (Jake) Liu (liuz@ucar.edu) Partially based on materials prepared by BJ Jung*

*Prediction, Assimilation, and Risk Communication Section Mesoscale & Microscale Meteorology Laboratory National Center for Atmospheric Research*

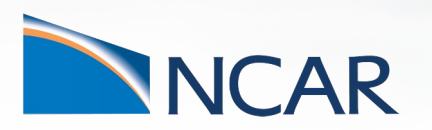

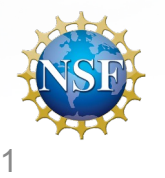

**MPAS-JEDI Tutorial at NCU, 25-26 October, 2023**

#### **What problem a minimization algorithm solves?**

**Cost function in incremental form:**

$$
J(\delta x) = \frac{1}{2} (\delta x - \delta x_g)^{\mathrm{T}} \mathbf{B}^{-1} (\delta x - \delta x_g) + \frac{1}{2} (\mathbf{H} \delta x - d)^{\mathrm{T}} \mathbf{R}^{-1} (\mathbf{H} \delta x - d)
$$

**Gradient of cost function:**

$$
\nabla_{\delta x} J(\delta x) = \mathbf{B}^{-1}(\delta x - \delta x_{g}) + \mathbf{H}^{\mathrm{T}} \mathbf{R}^{-1}(\mathbf{H} \delta x - d) = \mathbf{0}
$$

**Analytical solution of analysis increment:**

$$
(\mathbf{B}^{-1} + \mathbf{H}^{\mathrm{T}} \mathbf{R}^{-1} \mathbf{H}) \delta x_a = \mathbf{B}^{-1} \delta x_g + \mathbf{H}^{\mathrm{T}} \mathbf{R}^{-1} d
$$
  
\n
$$
\mathbf{A} \delta x_a = \mathbf{b}
$$
Final linear algebra  
\nthrough minimizat

**a** system to solve iteratively **through minimization algorithms available in OOPS** 

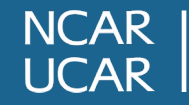

#### **No need for computing B-1 in each iteration!**

**Instead, in each iteration of a minimization algorithm, we compute**

$$
\mathbf{B}\boldsymbol{r}_k \qquad \boldsymbol{r}_k = \boldsymbol{b} - \mathbf{A}\delta\boldsymbol{x}_k
$$

#### **Further reading for minimization algorithms in OOPS**

https://jointcenterforsatellitedataassimilation-jedi-docs.readthedocs-hosted.com/en/latest/inside/jedicomponents/oops/algorithmic\_details/solvers.html

**Analytical solution of analysis increment:**

$$
(\mathbf{B}^{-1} + \mathbf{H}^{\mathrm{T}} \mathbf{R}^{-1} \mathbf{H}) \delta x_a = \mathbf{B}^{-1} \delta x_g + \mathbf{H}^{\mathrm{T}} \mathbf{R}^{-1} d
$$
  

$$
\mathbf{A} \delta x_a = \mathbf{b}
$$
Final linear algebra  
through minimizati

**Ripal system to solve iteratively through minimization algorithms available in OOPS** 

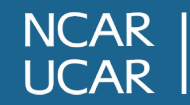

#### **How B is modeled in MPAS-JEDI's 3DVar?**

## **B=K1K2ΣCΣTK2 TK1 T**

- B is decomposed as a sequence of operators (or linear variable changes) (**K**<sub>1</sub>, **K**<sub>2</sub> **Σ**, and C) and their adjoint operators ( $K$ <sup>T</sup>,  $K$ <sub>2</sub><sup>T</sup>)
- Reason for doing this is that, mathematically, B matrix is a very large-dimension matrix, we can not store the full matrix in memory. We have to apply these operators in local grid points.

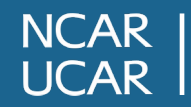

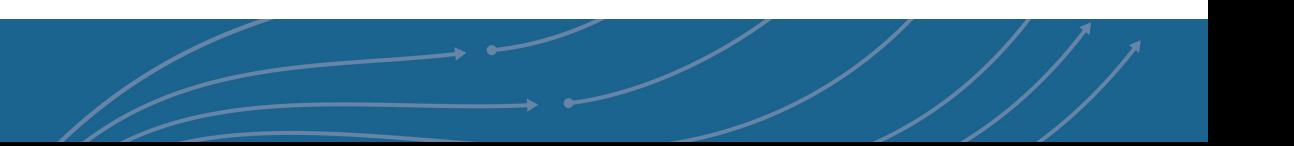

### **B=K1K2ΣCΣTK2 TK1 T**

•  $\mathsf{K}_1$  is a linear variable change from stream function ( $\delta \psi$ ) and velocity potential  $(\delta \chi)$  to zonal  $(\delta u)$  and meridional  $(\delta v)$  winds. This is similar to GSI or WRFDA.

$$
\begin{bmatrix} \delta u \\ \delta v \end{bmatrix} = \begin{bmatrix} -\partial_y & -\partial_x \\ \partial_x & -\partial_y \end{bmatrix} \begin{bmatrix} \delta \psi \\ \delta \chi \end{bmatrix}
$$

• **K<sub>1</sub><sup>T</sup>** is a corresponding adjoint operator.

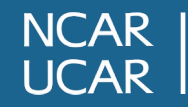

### **B**=K<sub>1</sub>**K<sub>2</sub>ΣCΣ<sup>T</sup>K<sub>2</sub><sup>T</sup>K<sub>1</sub><sup>T</sup>**

• K<sub>2</sub> applies the linear variable change from 'unbalanced' variables to full variables. This is also similar to GSI or WRFDA

$$
\begin{bmatrix}\n\delta\psi \\
\delta\chi \\
\delta T \\
\delta Q \\
\delta\rho_s\n\end{bmatrix} = \begin{bmatrix}\n\mathbf{I} & \mathbf{0} & \mathbf{0} & \mathbf{0} & \mathbf{0} \\
\mathbf{L} & \mathbf{I} & \mathbf{0} & \mathbf{0} & \mathbf{0} \\
\mathbf{M} & \mathbf{0} & \mathbf{I} & \mathbf{0} & \mathbf{0} \\
\mathbf{0} & \mathbf{0} & \mathbf{0} & \mathbf{I} & \mathbf{0} \\
\mathbf{0} & \mathbf{0} & \mathbf{0} & \mathbf{I} & \mathbf{0} \\
\mathbf{0} & \mathbf{0} & \mathbf{0} & \mathbf{0} & \mathbf{I}\n\end{bmatrix} \begin{bmatrix}\n\delta\psi \\
\delta\chi_u \\
\delta T_u \\
\delta Q \\
\delta\varrho_{s,u}\n\end{bmatrix}
$$

• 
$$
\delta \chi = \delta \chi_b + \delta \chi_u = L \delta \psi + \delta \chi_u
$$

• 
$$
\delta T = \delta T_b + \delta T_u = M \delta \psi + \delta T_u
$$

• 
$$
\delta p_s = \delta p_{s,b} + \delta p_{s,u} = \mathbf{N} \delta \psi + \delta \chi_u
$$

- $\delta\psi$  is a predictor for the balanced part of  $\delta\chi$  ,  $\delta T$  , and  $\delta p_{s}$ .
- Full matrix for **M** & **N**, diagonal matrix for **L**
- **K<sub>2</sub><sup>T</sup>** is a corresponding adjoint operator.

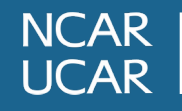

### **B**=**K**<sub>1</sub>**K<sub>2</sub><b>ΣCΣ<sup>T</sup>K<sub>2</sub><sup>T</sup>K<sub>1</sub><sup>T</sup>**

- **ΣCΣ<sup>T</sup>** represents the spatial covariance for  $\{\delta\psi, \delta\chi_u, \delta T_u, \delta Q, \delta p_{s,u}\}.$  These variables are assumed to have not cross-variable correlations.
- **Σ= Σ<sup>T</sup>** is a diagonal matrix with error standard deviation
- C is a block diagonal matrix. Each block represents the spatial correlation for  $\{\delta\psi, \delta\chi_u, \delta T_u,$  $\delta Q$ ,  $\delta p_{s,u}$

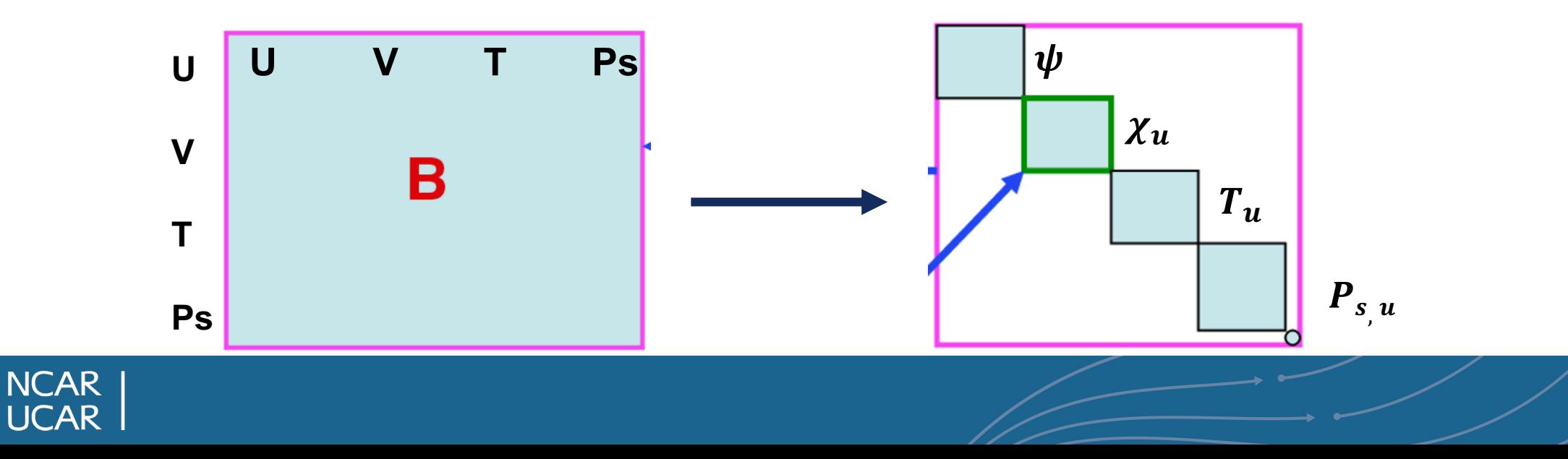

### **B=K1K2ΣCΣTK2 TK1 T**

- Even with a single variable, the dimension for spatial correlation is still large.
- SABER/BUMP-NICAS applies the spatial correlation at a coarse grid  $(C<sup>s</sup>)$ .

# $C = NSC<sup>s</sup>S<sup>T</sup>N<sup>T</sup>$  N: diagonal matrix for normalization  $\mathbb{R}^{m \times m}$   $\mathbb{R}^{m_s \times m_s}$  with  $m_s \ll m$

 (to ensure the diagonal component of C equals "1")  $S = S<sup>v</sup>S<sup>h</sup>$ : Interpolation from coarse grid to full grid

Matrix C<sup>s</sup> are pre-computed and stored in files according to statistics for correlation length-scales of each variable

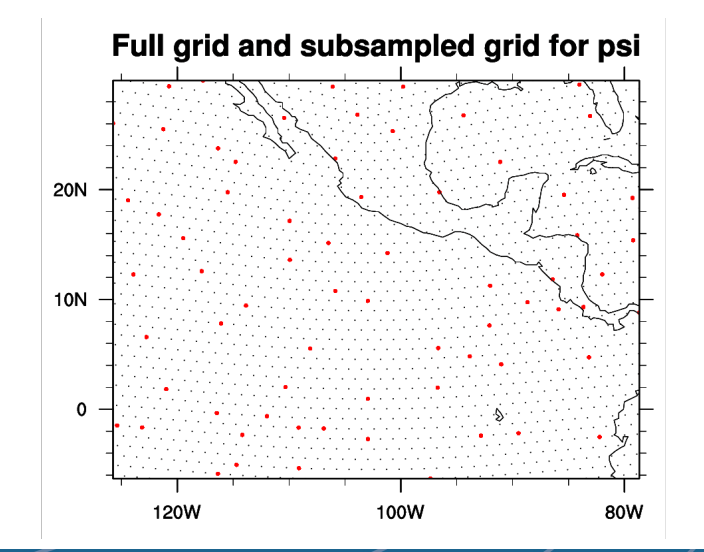

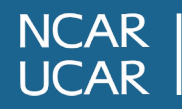

#### **How B** ( $K_1$ ,  $K_2$ ,  $\Sigma$ ,  $C^S$ ) is estimated?

- Through the so-called 'NMC' method, which uses forecast difference pairs to do statistics, e.g., B provided in the tutorial practice is generated with
	- 366 pairs (over 3 months) of GFS 48 hour and 24 hour forecast differences at MPAS 60 km mesh.
- Additional tunings are applied to the estimated B.
	- Reducing the error STD for all variables by a factor of 1/3
	- Reducing the diagnosed horizontal lengths for  $\delta\psi$  and  $\delta\chi_{\mu}$  by a factor of 1/2

#### **NOT ready to support B estimation tool**

*(Jung et al., 2023 under review)*

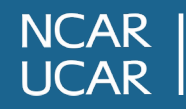

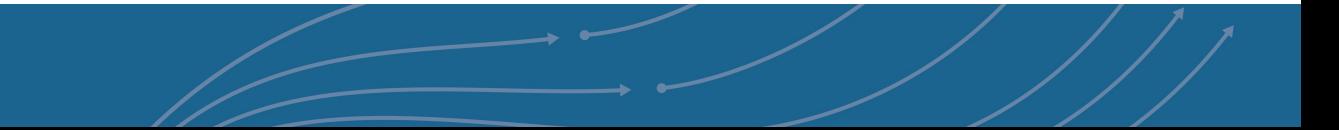

#### **Estimated M** at 34.8° N latitude

#### Ratio of balanced variance to total variance

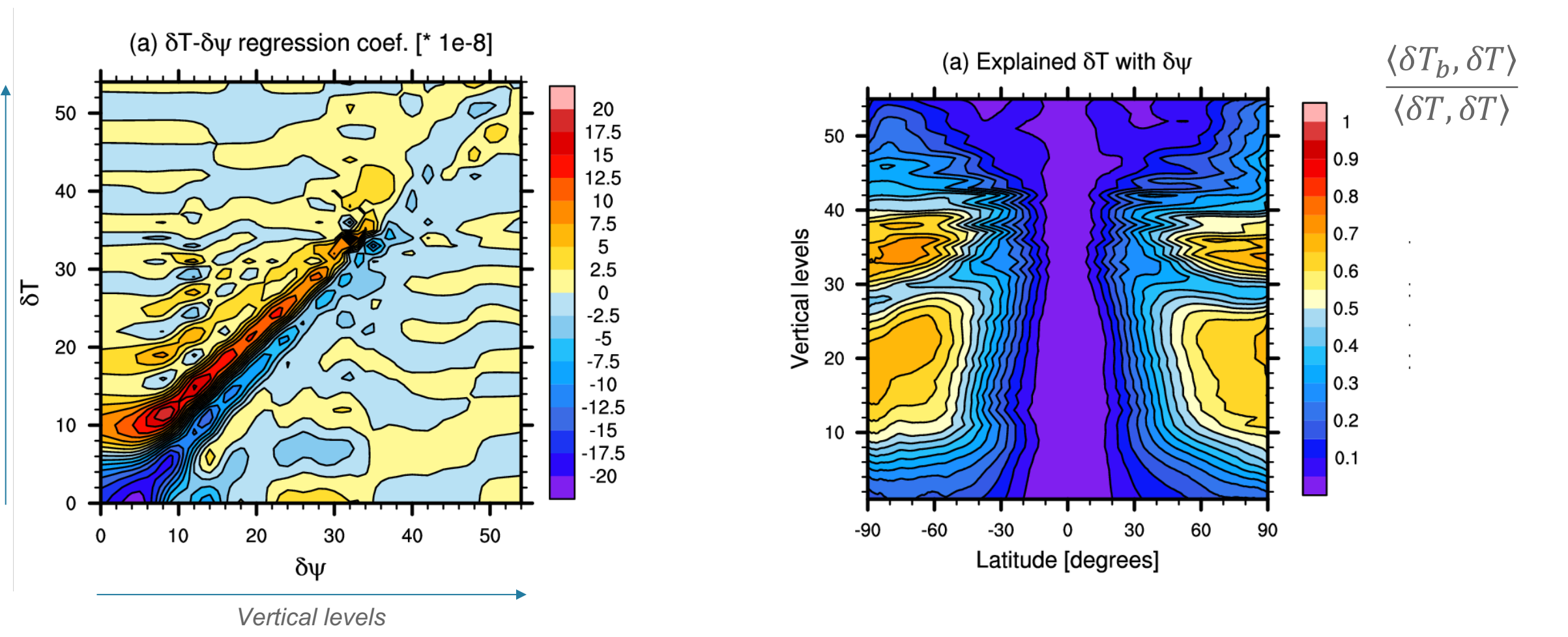

![](_page_9_Picture_3.jpeg)

*Vertical levels*

Vertical levels

![](_page_10_Figure_1.jpeg)

#### Estimated **<sup>Σ</sup>** Estimated Horizontal correlation length-scale

#### Estimated vertical Correlation length-scales

![](_page_10_Figure_4.jpeg)

![](_page_10_Figure_5.jpeg)

![](_page_10_Picture_6.jpeg)

![](_page_11_Figure_0.jpeg)

#### **Previous slides present 'multivariate' B, MPAS-JEDI can easily do 'univariate' B, in that case:**

#### **B=ΣCΣ<sup>T</sup>**

• i.e., no cross-variable correlation between analysis variables (U, V, T, Q, Ps)

![](_page_12_Picture_3.jpeg)

![](_page_12_Picture_4.jpeg)

### **YAML configuration for 3DVar (1/6)**

```
cost function:
  cost type: 3D-Var
  window begin: 2018-04-14T21:00:00Z
  window length: PT6H
  analysis variables: &incvars
[spechum,surface_pressure,temperature,uReconstructMeridional,uReconstructZonal]
  background:
    state variables: 
[spechum, surface pressure, temperature, uReconstructMeridional, uReconstructZonal, theta, rh
o,u,qv,pressure,landmask,xice,snowc,skintemp,ivgtyp,isltyp,snowh,vegfra,u10,v10,lai,smo
is,tslb,pressure_p]
    filename: ./bg.2018-04-15_00.00.00.nc
    date: &analysisDate 2018-04-15T00:00:00Z
```
![](_page_13_Picture_2.jpeg)

![](_page_13_Picture_3.jpeg)

### **YAML configuration for 3DVar (2/6)**

![](_page_14_Picture_86.jpeg)

#### **NCAR UCAR**

# **B=K1K2ΣCΣTK2 TK1 T**

### **YAML configuration for 3DVar (3/6)**

```
background error:
    covariance model: SABER
    saber central block:
      saber block name: BUMP_NICAS
      active variables: &ctlvars
[stream_function,velocity_potential,temperature,spechum,surface_pressure]
      read:
         io:
           data directory: ./BUMP_files/bump_nicas
           files prefix: bumpcov_nicas
         drivers:
           multivariate strategy: univariate
           read local nicas: true
                                                              B=K<sub>1</sub>K<sub>2</sub>ΣCΣ<sup>T</sup>K<sub>2</sub><sup>T</sup>K<sub>1</sub><sup>T</sup>
```
![](_page_15_Picture_2.jpeg)

### **YAML configuration for 3DVar (4/6)**

```
background error:
  covariance model: SABER
  saber central block:
     saber block name: BUMP_NICAS
     ... more config ...
  saber outer blocks:
  - saber block name: StdDev
    read:
       model file:
          filename: ./BUMP_files/stddev/mpas.stddev_0p33.2018-04-15_00.00.00.nc
         date: *analysisDate
          stream name: control
                                                              B=K<sub>1</sub>K<sub>2</sub><b>ΣCΣ<sup>T</sup>K<sub>2</sub><sup>T</sup>K<sub>1</sub><sup>T</sup>
```
![](_page_16_Picture_2.jpeg)

![](_page_16_Picture_3.jpeg)

### **YAML configuration for 3DVar (5/6)**

**- saber block name: BUMP\_VerticalBalance read:**

#### **io:**

**data directory: ./BUMP\_files/bump\_vertical\_balance**

**files prefix: bumpcov\_vbal**

**drivers:**

**read local sampling: true read vertical balance: true vertical balance:**

**vbal:**

- **- balanced variable: velocity\_potential unbalanced variable: stream\_function diagonal regression: true**
- **- balanced variable: temperature unbalanced variable: stream\_function**
- **- balanced variable: surface\_pressure unbalanced variable: stream\_function**

![](_page_17_Picture_11.jpeg)

# **B**=Κ<sub>1</sub>**K<sub>2</sub>ΣCΣ<sup>T</sup>K<sub>2</sub><sup>T</sup>K<sub>1</sub><sup>T</sup>**

### **YAML configuration for 3DVar (6/6)**

background error: covariance model: SABER saber central block: saber block name: BUMP\_NICAS ... more config ... saber outer blocks: - saber block name: StdDev ... more config ... - saber block name: BUMP VerticalBalance ... more config ... **linear variable change: linear variable change name: Control2Analysis input variables: \*ctlvars output variables: \*incvars**

# **B=K<sub>1</sub>K<sub>2</sub>ΣCΣ<sup>T</sup>K<sub>2</sub><sup>T</sup>K<sub>1</sub>T**

![](_page_18_Picture_3.jpeg)

![](_page_18_Picture_4.jpeg)

### **YAML configuration for Hybrid-3DEnVar (1/2)**

• 3DVar setting background error: covariance model: **SABER** ... more config ...

- 3DEnVar setting background error: covariance model: **ensemble** ... more config ...
- We can configure the hybrid covariance as a linear combination of two Bs !

$$
B_{hybrid} = \alpha B_{static} + \beta B_{ensemble}
$$

*(Hamill and Snyder, 2000)*

![](_page_19_Picture_6.jpeg)

### **YAML configuration for Hybrid-3DEnVar (2/2)**

• We can configure the hybrid covariance as a linear combination of two Bs ! background error: covariance model: **hybrid components: - weight: value: 0.5**  $\mathbf{B}_{\text{hvbrid}} = \alpha \mathbf{B}_{\text{static}} + \beta \mathbf{B}_{\text{ensemble}}$ 

covariance model: **SABER**

covariance model: **ensemble** ... more config ...

... more config ... **- weight:**

covariance:

covariance:

**value: 0.5**

$$
\begin{array}{c}\n\text{NCAR} \\
\text{UCAR}\n\end{array}
$$

#### **2-stream I/O (1/3)**

**22**

- To reduce disk space usage, we use "mpasout" file instead of "restart" file for MPAS-JEDI's background and analysis file.
- Also "static" fields in a separate file and "mpasout" file excludes "static" fields.
- So MPAS-JEDI will need to read in two streams (two files)
	- "**static**" stream: mesh info, sfc input variables (landmask, shdmin, albedo12m, etc) and parameters for gravity wave drag over orography.
	- "**da\_state**" stream (i.e., 'mpasout' file): fields needed for DA purposes (either analysis variables or fixed input needed for CRTM or other obs operators).

![](_page_21_Picture_6.jpeg)

### **2-stream I/O (2/3)**

- For cold start forecast, both "static" and "input" stream file should be set to the "init.nc" file, generated by MPAS *init\_atmosphere* executable.
	- In "namelist.atmosphere"

```
&restart
    config_do_DAcycling = false
/
```
**static.nc is a link to an init.nc file, time information will NOT be used init.nc file will be actual initial condition file**

- For forecast step of cycling exp, "input" stream should point the file generated from "da\_state" stream. Usually we keep using "init.nc" for "static" stream
	- In "namelist.atmosphere"

```
&restart
    config_do_DAcycling = true
/
```
**static.nc is a link to an init.nc file, time information will NOT be used mpasout.nc file will be actual initial condition file**

#### **This is NOT a clean implementation. A clean implementation will be in a future official MPAS-A model release.**

![](_page_22_Picture_10.jpeg)

### **2-stream I/O (3/3)**

#### • For DA step of cycling exp, setting will be

– In "namelist.atmosphere"

```
&restart
```
/

```
config_do_DAcycling = true
/
&assimilation
    config_jedi_da = true
```
**static.nc is a link to an init.nc file, time information will NOT be used mpasout.nc type file will be background and analysis file**

![](_page_23_Picture_7.jpeg)

#### **References**

- Bannister, R.N. (2008a), A review of forecast error covariance statistics in atmospheric variational data assimilation. I: Characteristics and measurements of forecast error covariances. Q.J.R. Meteorol. Soc., 134: 1951-1970. https://doi.org/10.1002/qj.339
- Bannister, R.N. (2008b), A review of forecast error covariance statistics in atmospheric variational data assimilation. II: Modelling the forecast error covariance statistics. Q.J.R. Meteorol. Soc., 134: 1971-1996. https://doi.org/10.1002/qj.340
- Derber, J. and Bouttier, F.: A reformulation of the background error covariance in the ECMWF global data assimilation system, Tellus A: Dynamic Meteorology and Oceanography, 51, 195–221, https://doi.org/10.3402/tellusa.v51i2.12316, 1999.
- Gaspari, G. and Cohn, S. E.: Construction of correlation functions in two and three dimensions, Quarterly Journal of the Royal Meteorological Society, 125, 723–757, https://doi.org/https://doi.org/10.1002/qj.49712555417, 1999.
- Hamill, T. M. and Snyder, C.: A Hybrid Ensemble Kalman Filter–3D Variational Analysis Scheme, Monthly Weather Review, 128, 2905 2919, https://doi.org/10.1175/1520-0493(2000)128<2905:AHEKFV>2.0.CO;2, 2000.
- Jung, B.-J., Ménétrier, B., Snyder, C., Liu, Z., Guerrette, J. J., Ban, J., Baños, I. H., Yu, Y. G., and Skamarock, W. C.: Three-dimensional variational assimilation with a multivariate background error covariance for the Model for Prediction Across Scales–Atmosphere with the Joint Effort for data Assimilation Integration (JEDI-MPAS 2.0.0-beta), Geosci. Model Dev. Discuss. [preprint], https://doi.org/10.5194/gmd-2023-131, in review, 2023.
- Ménétrier, B.: Normalized Interpolated Convolution from an Adaptive Subgrid documentation, https://github.com/benjaminmenetrier/nicas\_doc/blob/master/nicas\_doc.pdf, 2020.
- Wu, W.-S., Purser, R. J., and Parrish, D. F.: Three-dimensional variational analysis with spatially inhomogeneous covariances, Monthly Weather Review, 130, 2905–2916, https://doi.org/10.1175/1520-0493(2002)130<2905:TDVAWS>2.0.CO;2, 2002.

![](_page_24_Picture_9.jpeg)

![](_page_24_Picture_10.jpeg)